ФЕЯ ОСЕНИ

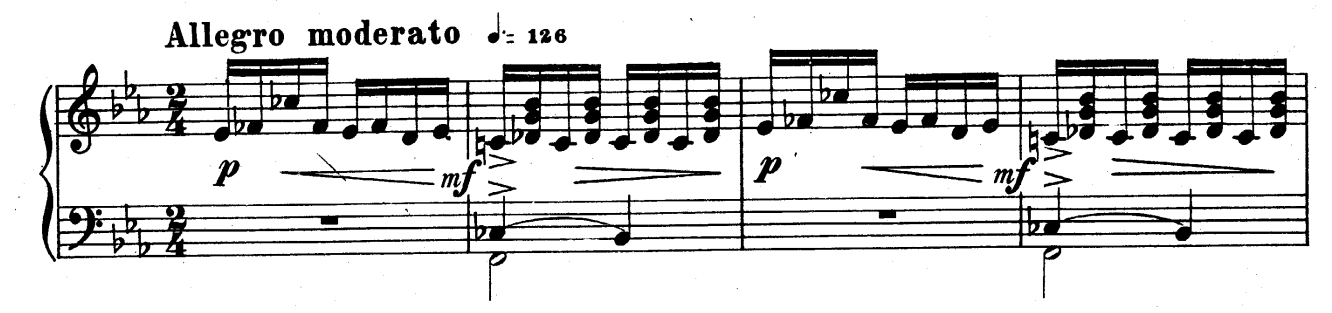

3

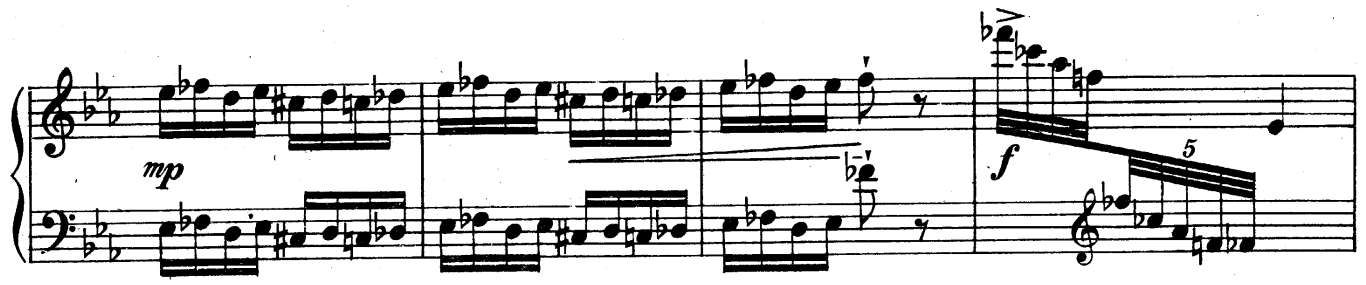

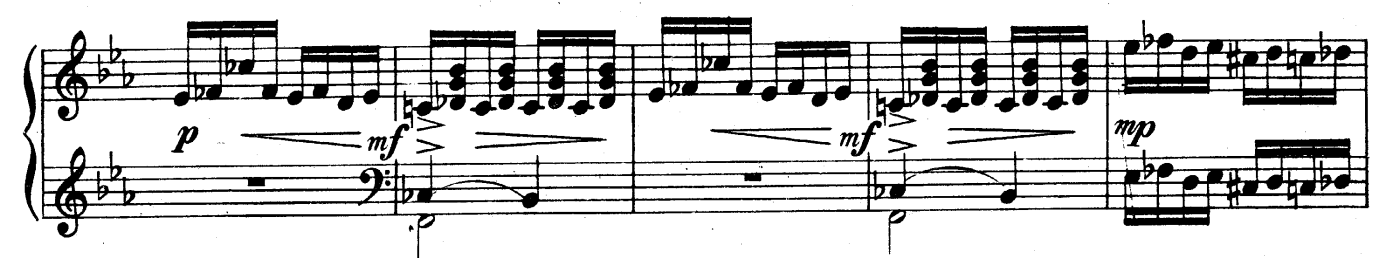

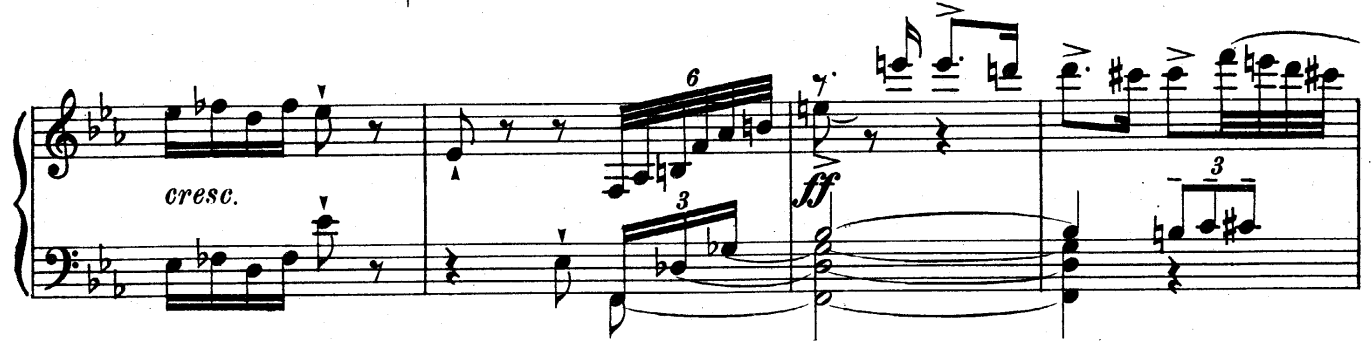

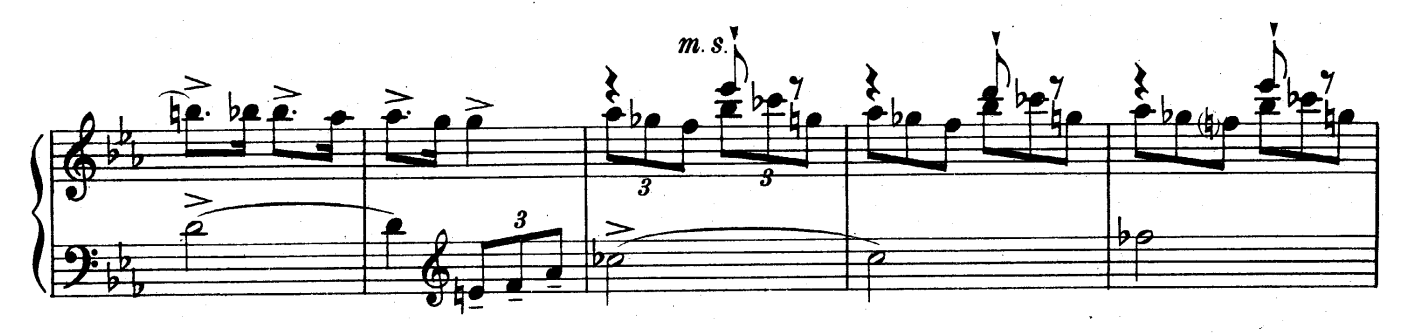

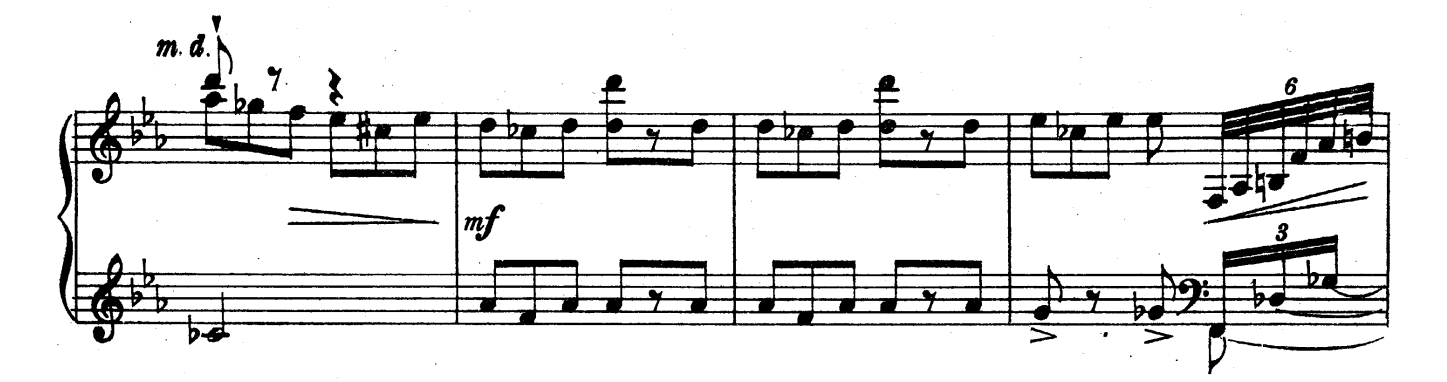

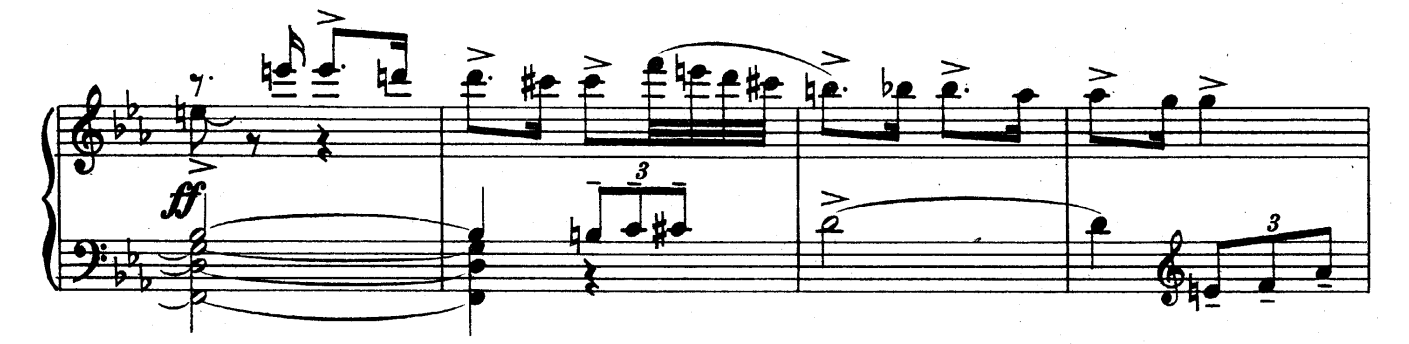

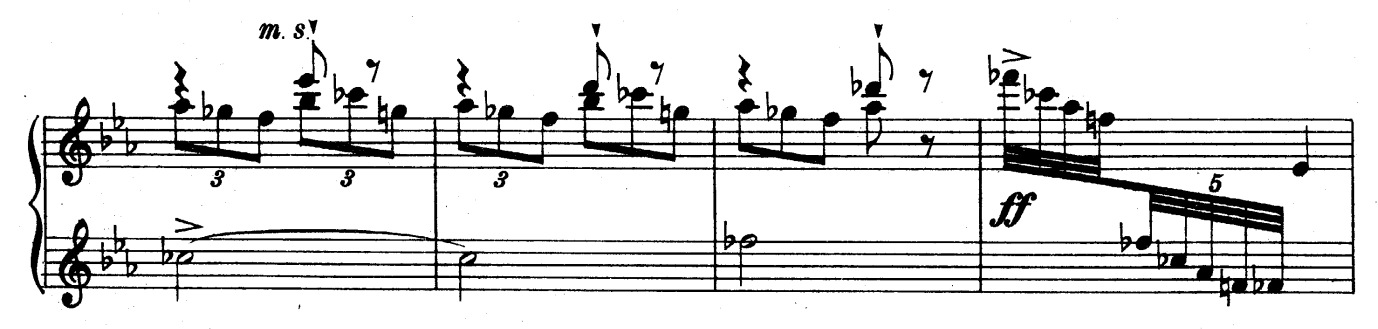

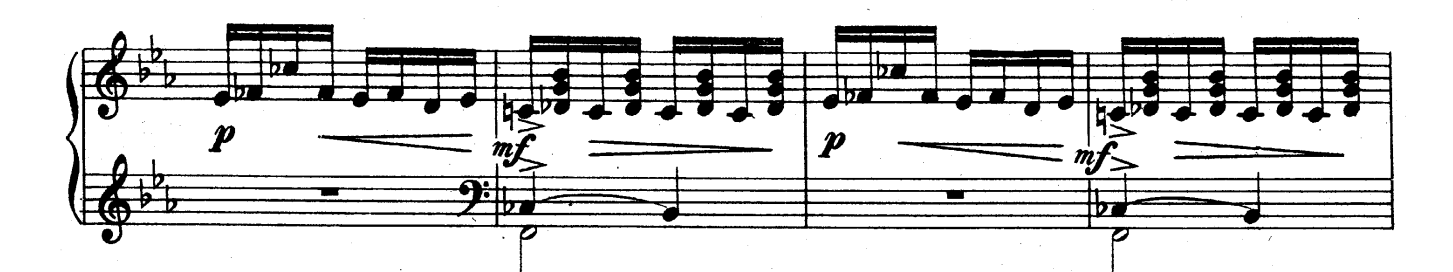

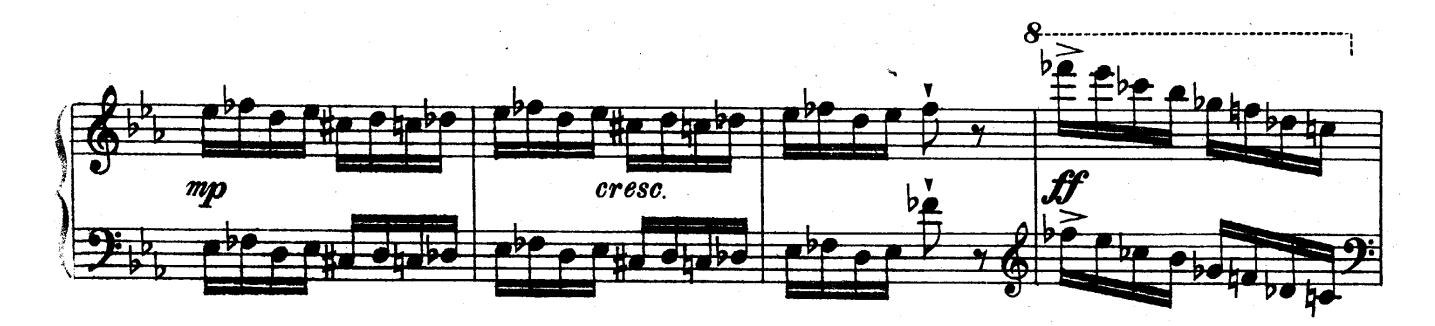

**7**

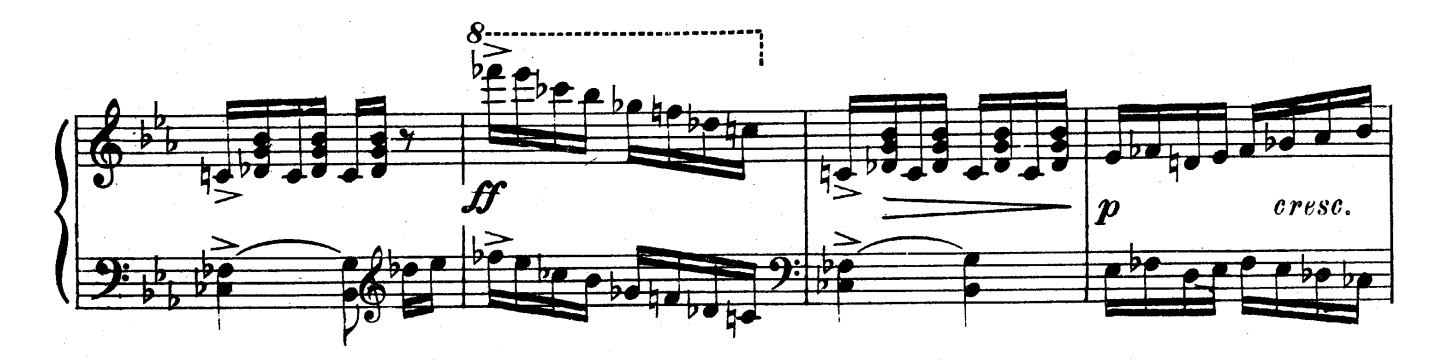

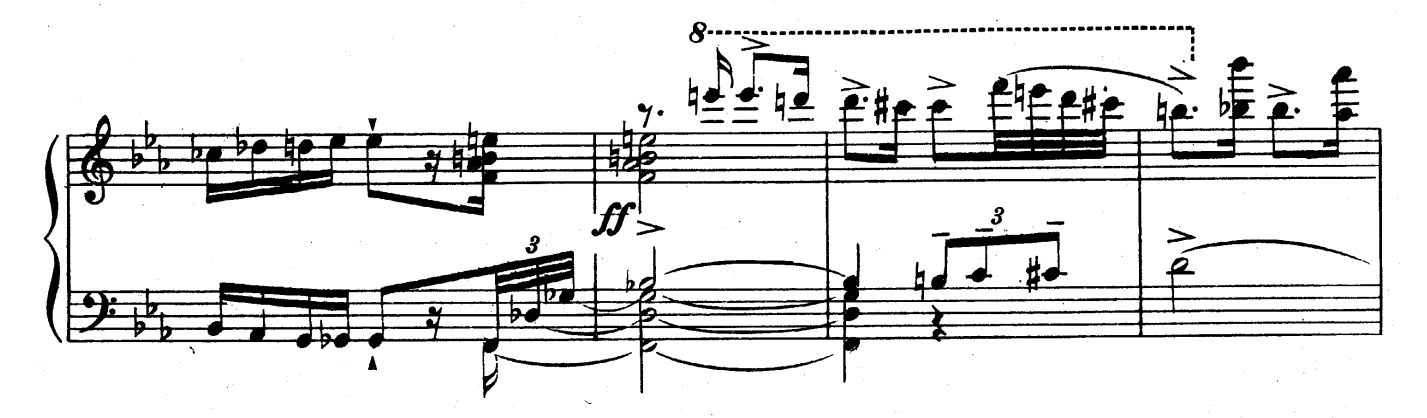

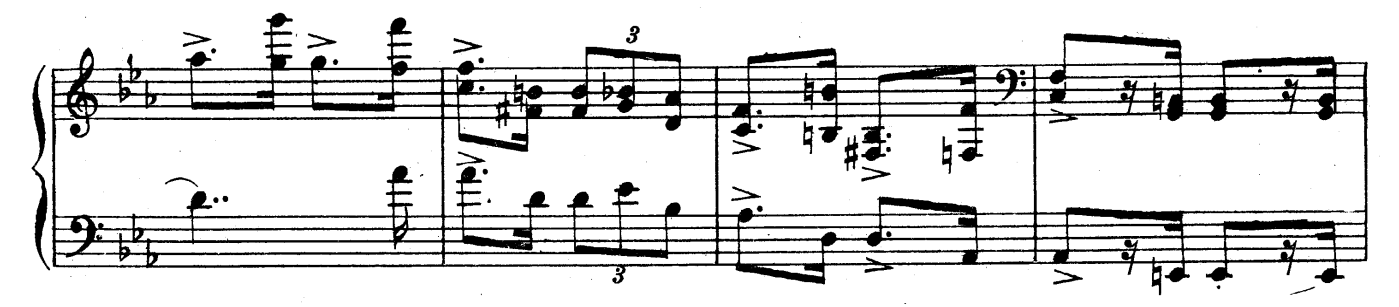

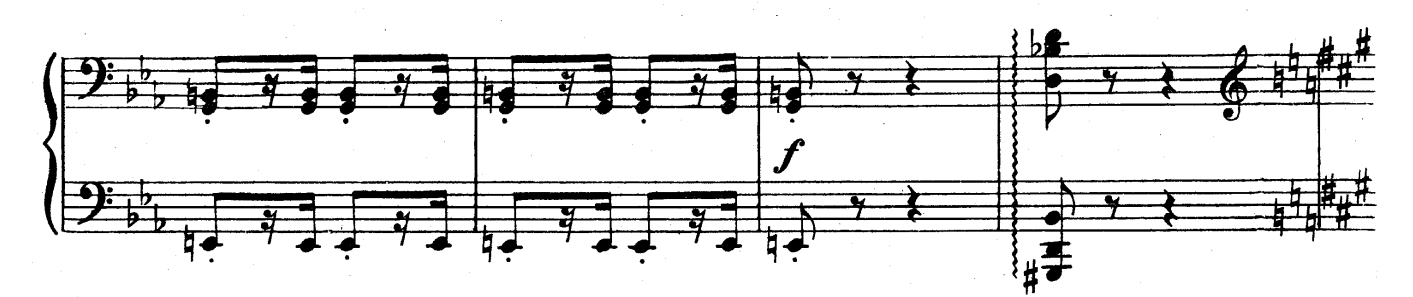

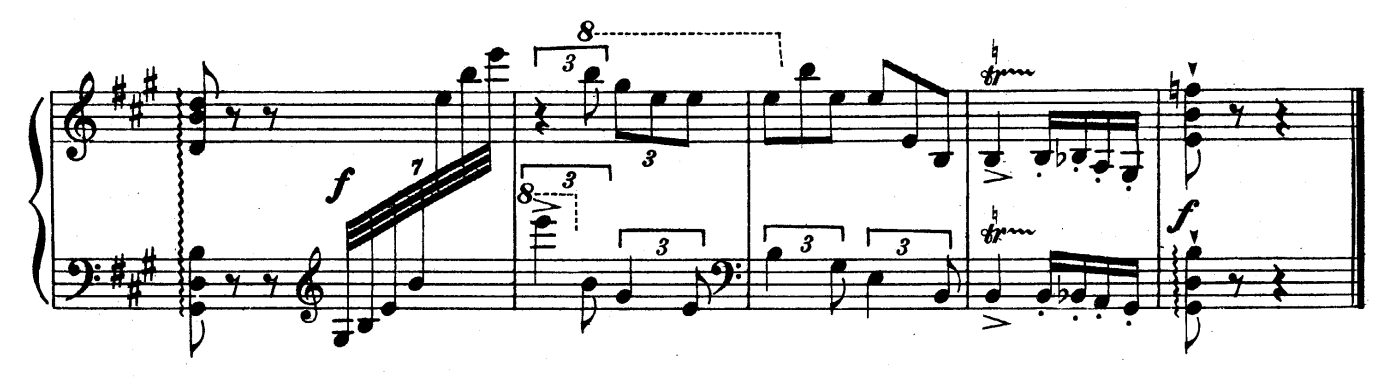